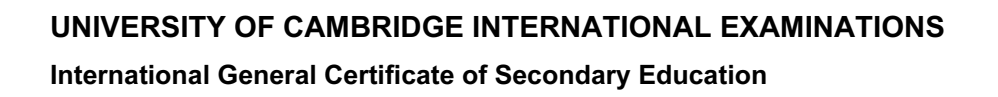

## MARK SCHEME for the May/June 2009 question paper

## for the guidance of teachers

## 0417 INFORMATION AND COMMUNICATION **TECHNOLOGY**

0417/03 Paper 3 (Practical Test B), maximum raw mark 100

www.igexams.com

This mark scheme is published as an aid to teachers and candidates, to indicate the requirements of the examination. It shows the basis on which Examiners were instructed to award marks. It does not indicate the details of the discussions that took place at an Examiners' meeting before marking began, which would have considered the acceptability of alternative answers.

Mark schemes must be read in conjunction with the question papers and the report on the examination.

*•* CIE will not enter into discussions or correspondence in connection with these mark schemes.

CIE is publishing the mark schemes for the May/June 2009 question papers for most IGCSE, GCE Advanced Level and Advanced Subsidiary Level syllabuses and some Ordinary Level syllabuses.

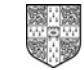

**UNIVERSITY of CAMBRIDGE International Examinations** 

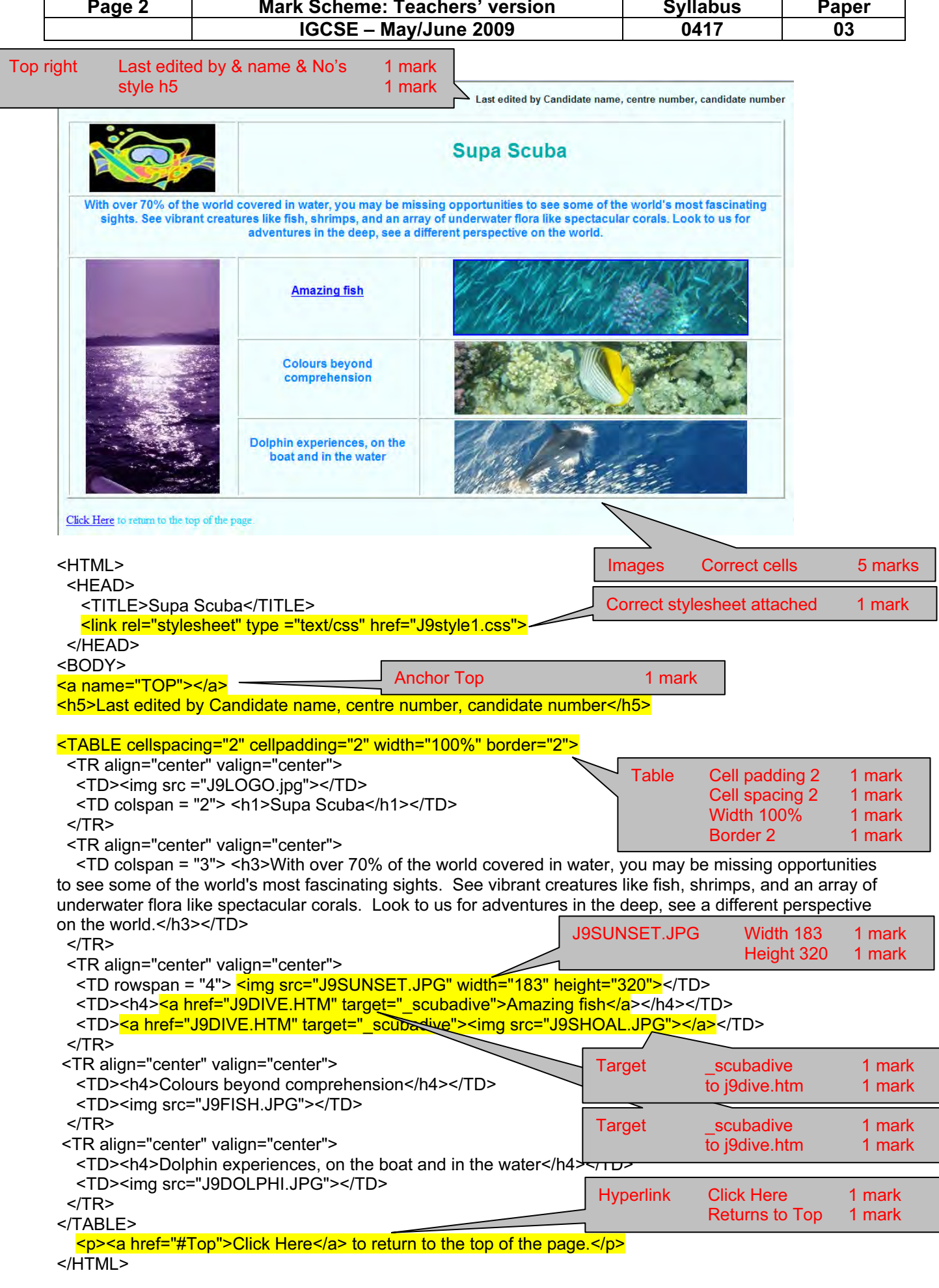

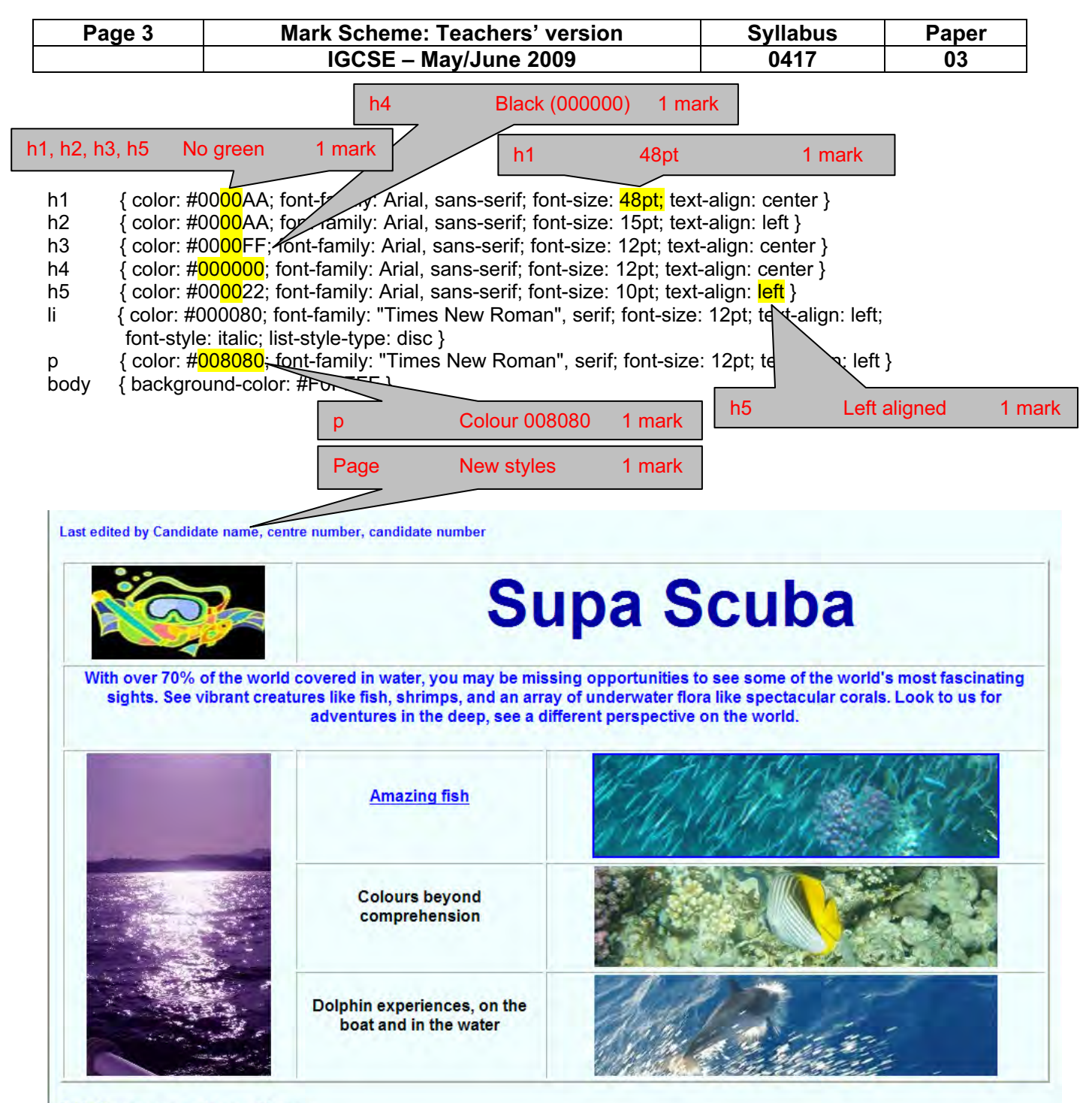

Click Here to return to the top of the page.

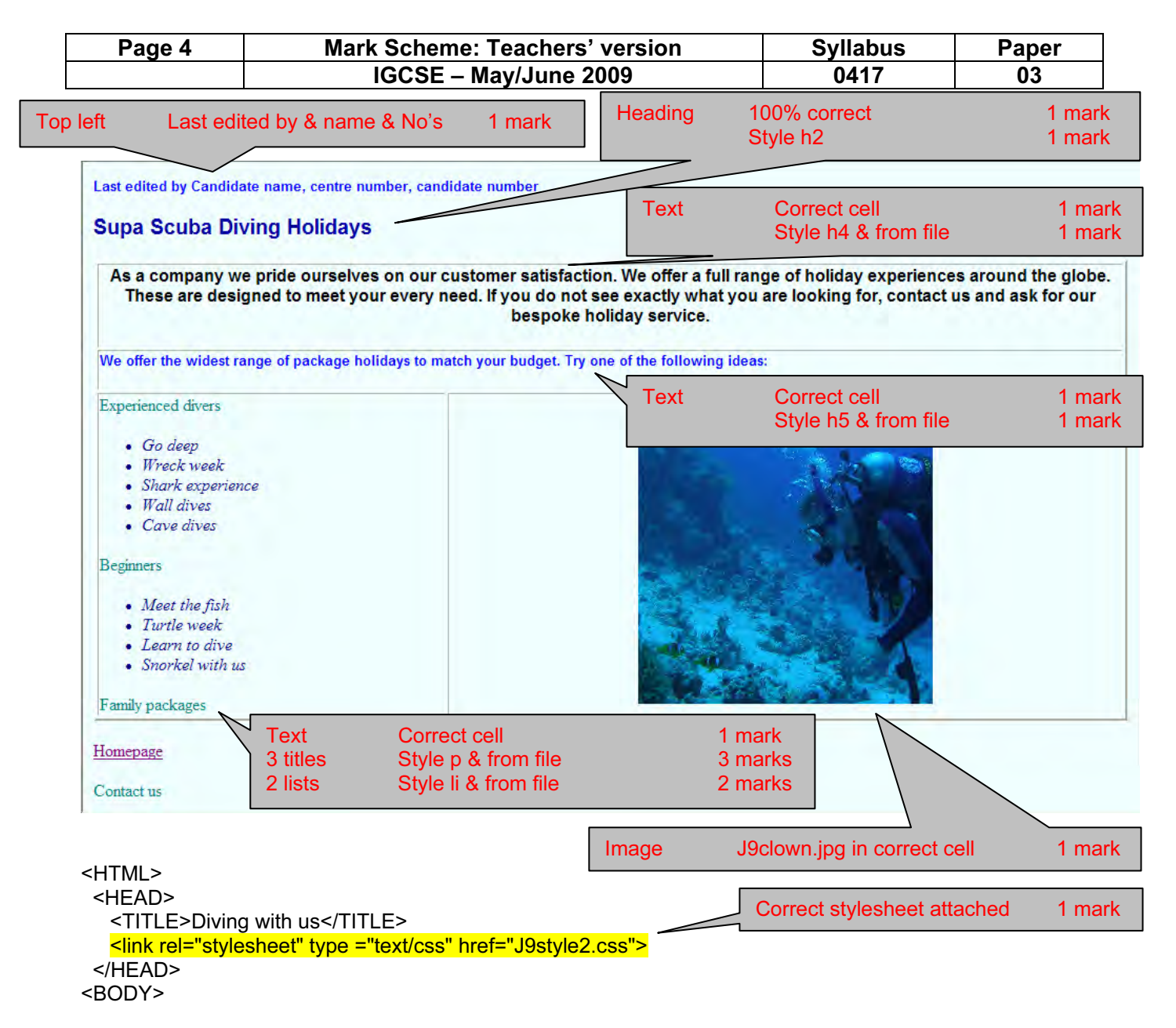

<h5>Last edited by Candidate name, centre number, candidate number</h5> <h2>Supa Scuba Diving Holidays</h2>

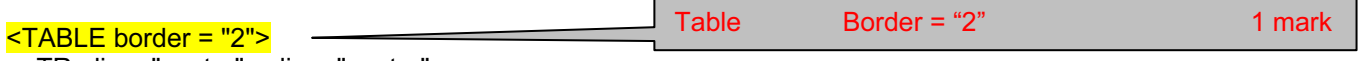

<TR align="center" valign="center">

 <TD colspan = "2"><h4>As a company we pride ourselves on our customer satisfaction. We offer a full range of holiday experiences around the globe. These are designed to meet your every need. If you do not see exactly what you are looking for, contact us and ask for our bespoke holiday service.</h4></TD>  $<$ /TR $>$ 

<TR align="center" valign="center">

 <TD colspan = "2"><h5>We offer the widest range of package holidays to match your budget. Try one of the following ideas:</h5></TD>

 $<$ /TR $>$ 

<TR align="center" valign="center">

<TD><p>Experienced divers</p>

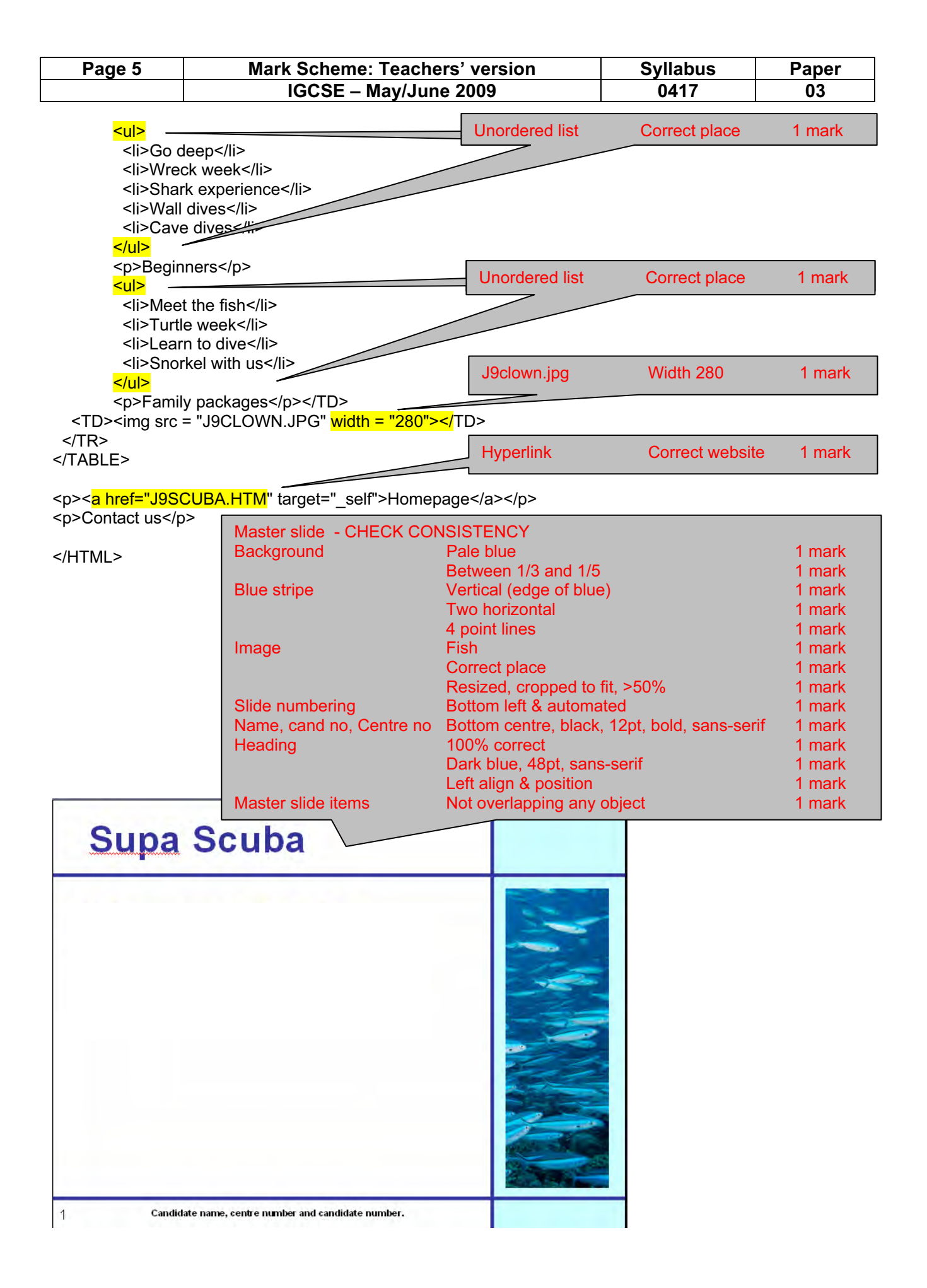

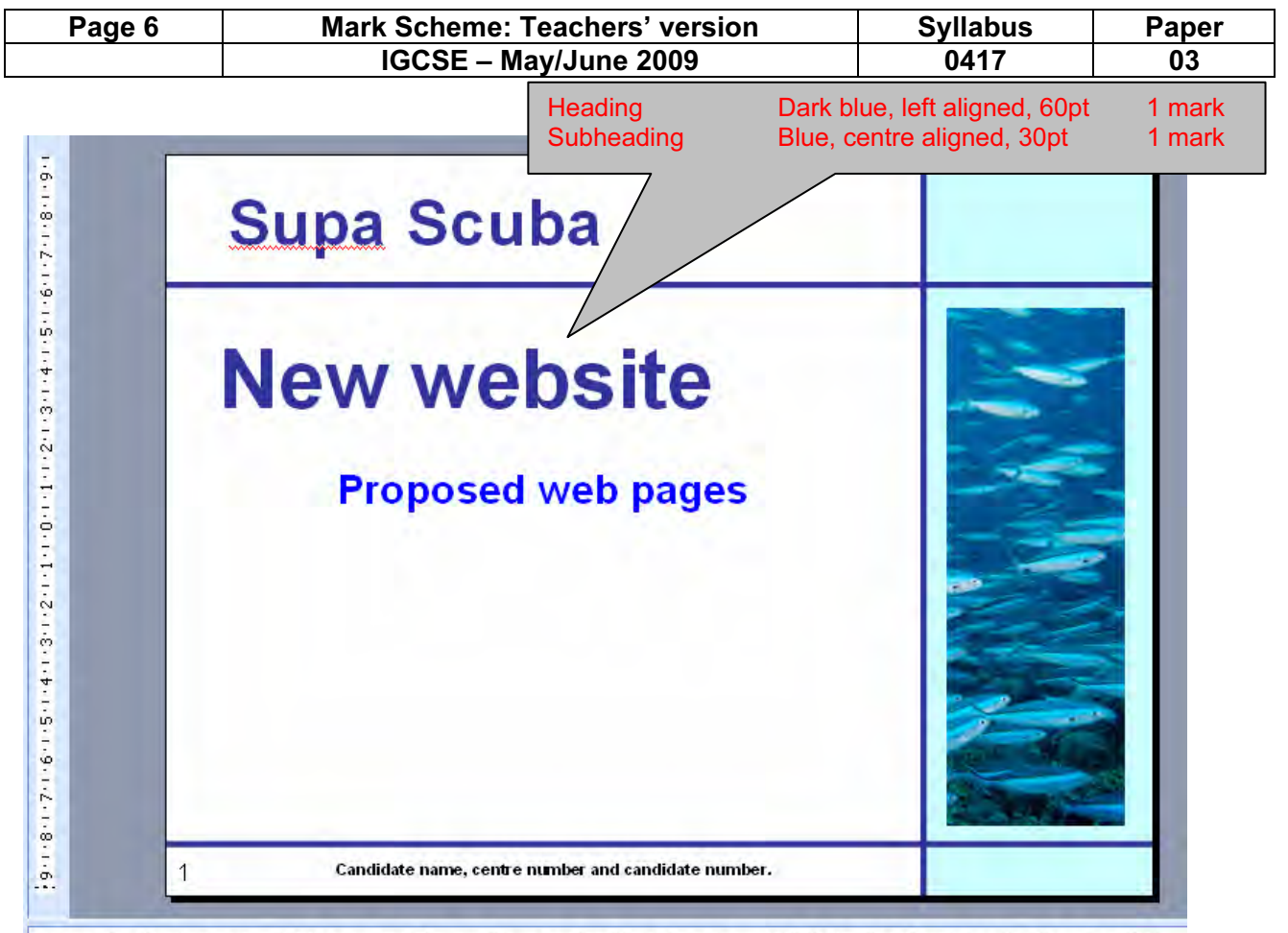

During the development of this new website, we have realised that the proposed design brief may need to be amended.

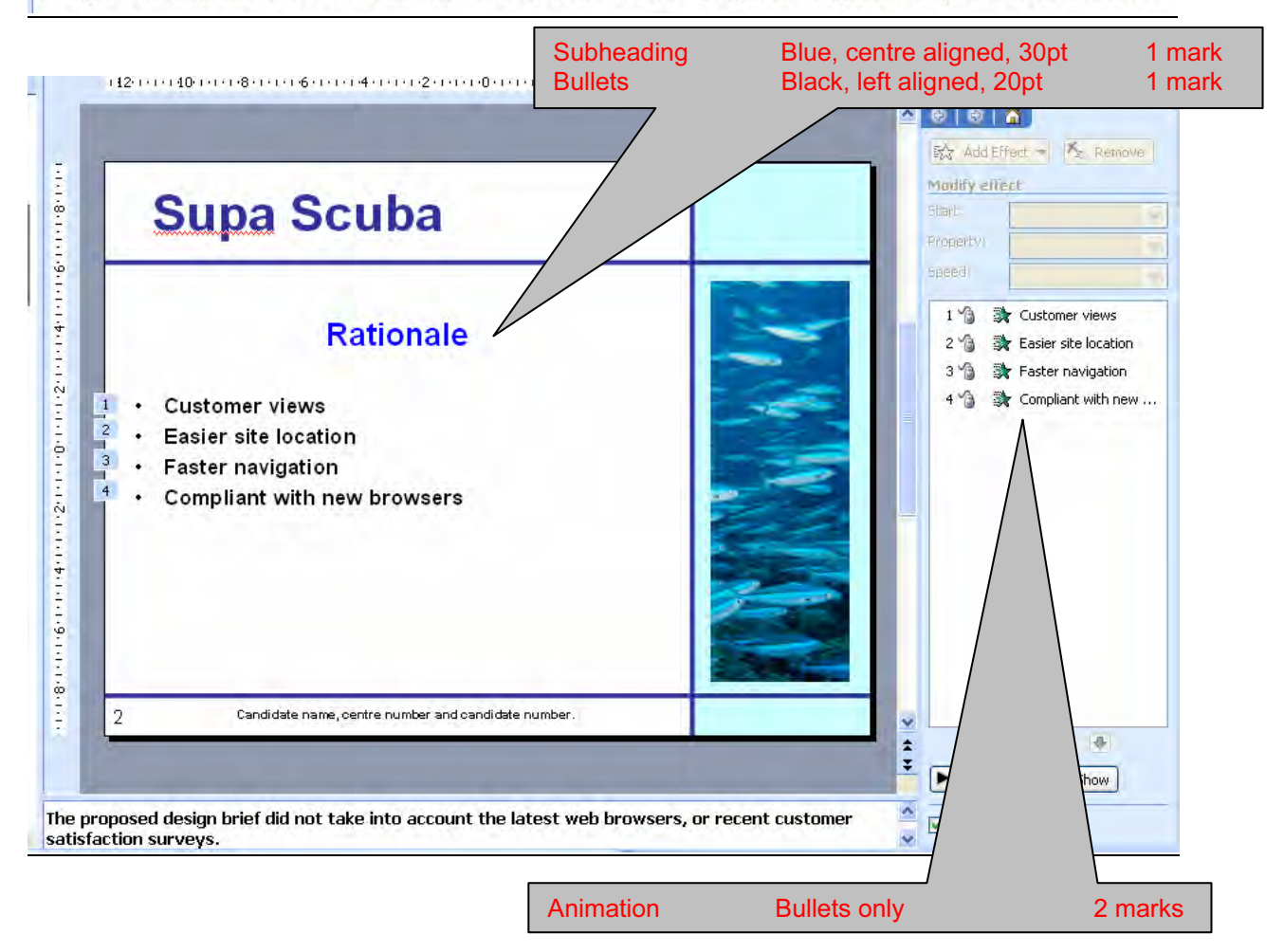

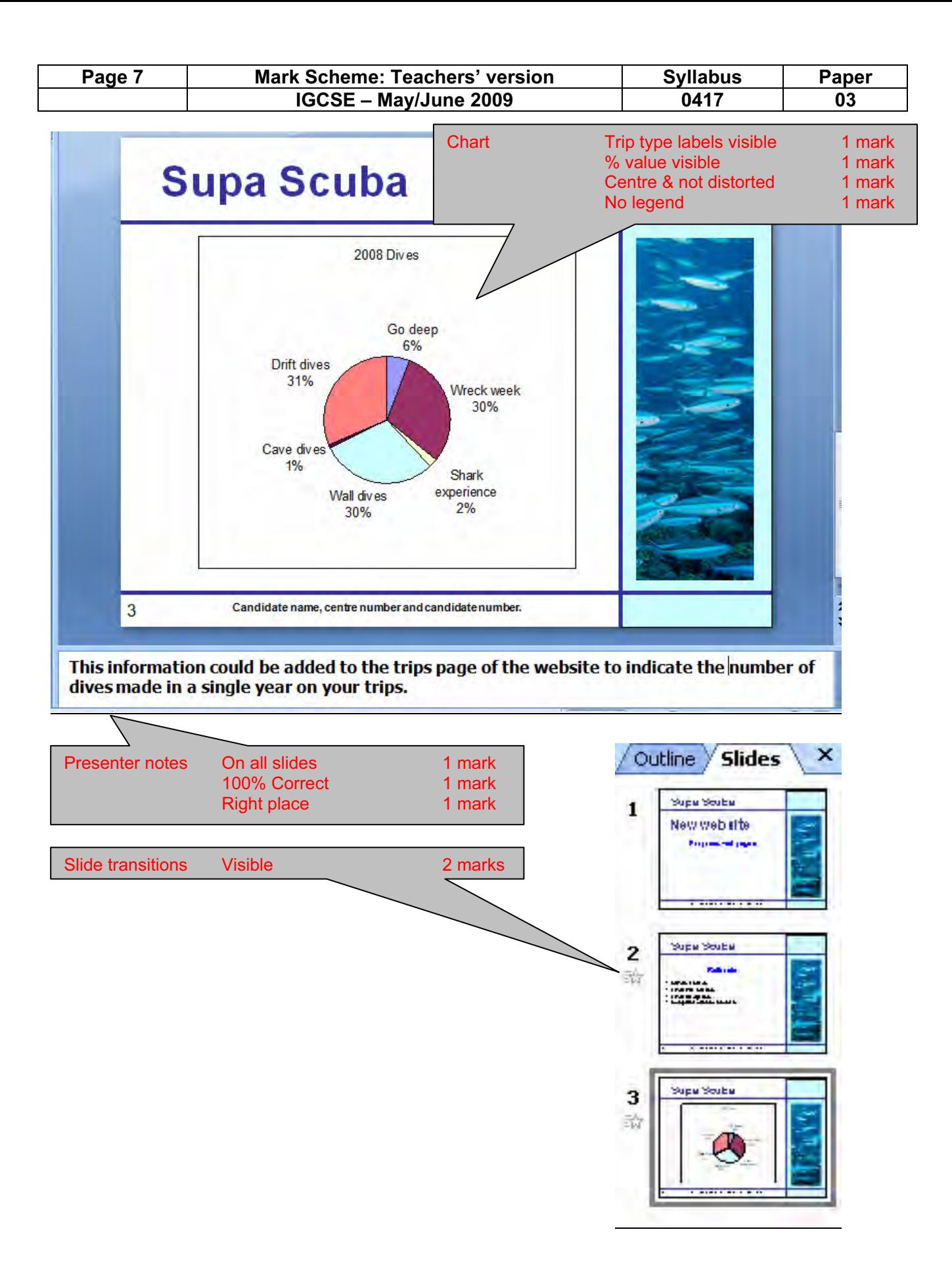

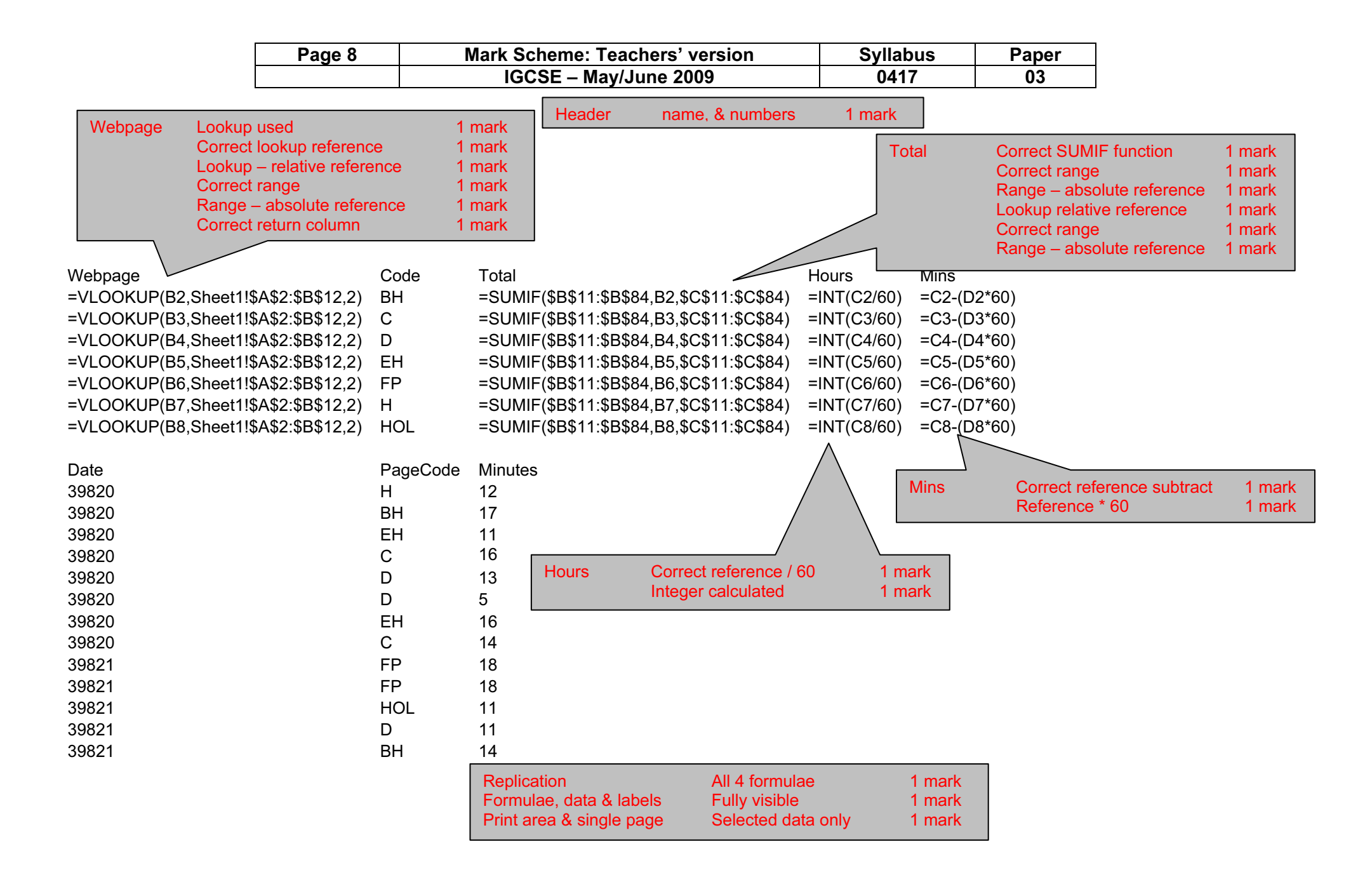

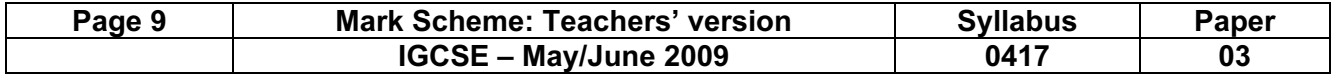

Candidate name Centre number Candidate number

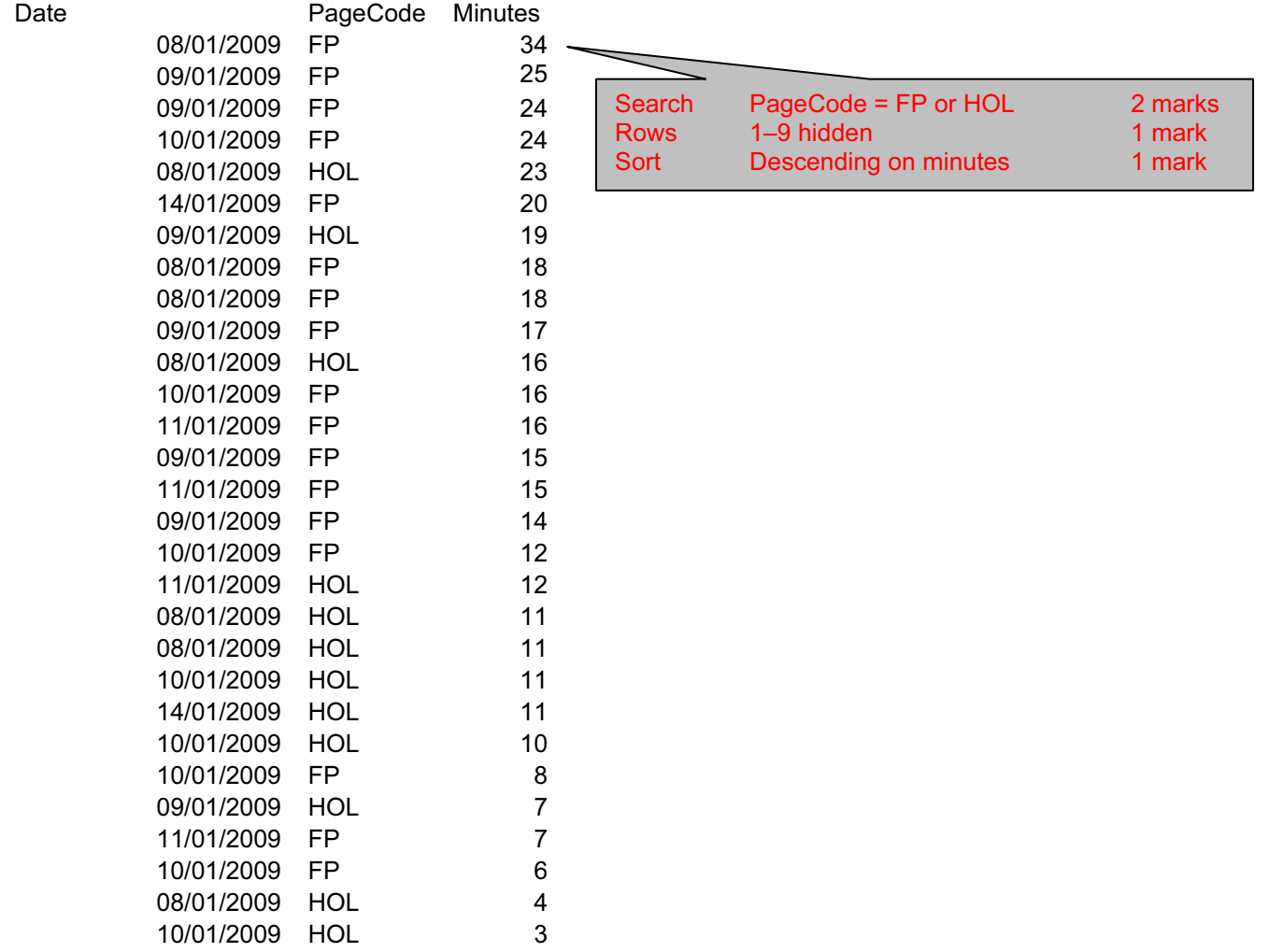